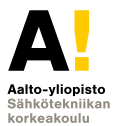

# **Sähkötekniikka ja elektroniikka**

#### **Kimmo Silvonen (X)**

**18.11.2020**

## **Operaatiovahvistin** *Operational Amplifier*

**Opva** *Opa(mp)* **18.11.2020.**

- $\blacktriangleright$  Ideaalivahvistin elektroniikan peruslohkona
- $\blacktriangleright$  Takaisinkytkentä
- $\triangleright$  Operaatiovahvistin vahvistaa signaalin amplitudia (jännite)
- $\triangleright$  Sovelluksia, helppo ja hyvä yleistyökalu!
- $\blacktriangleright$  Laskusäännöt: 0 0 0
- $\blacktriangleright$  Laskuesimerkkejä
- $\blacktriangleright$  Invertoiva ja ei-invertoiva vahvistin
- $\blacktriangleright$  Teoria vs. käytäntö
- $\blacktriangleright$  Epäideaalisuuksia

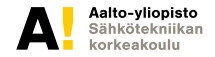

#### **Signaalin vahvistaminen, esim: kuulokeliitäntä (***u*s**)** <sup>→</sup> **kaiutin Lukuarvot vain esimerkkinä, alinna sijaiskytkentä eli piirimalli**

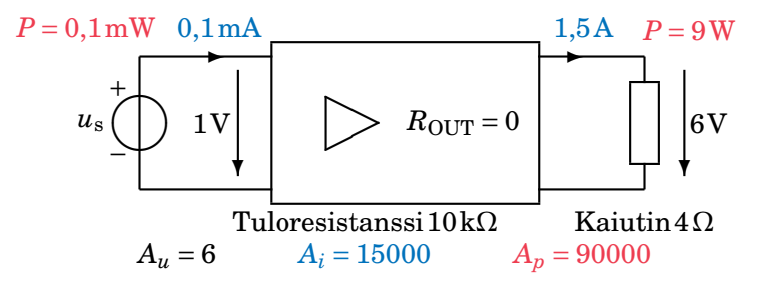

Esim. Operaatiovahvistin + virtavahvistimeksi tehotransistorit

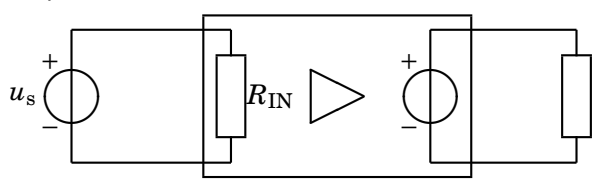

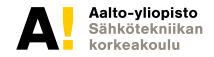

# **Ideaalinen jännitevahvistin (VCVS)**

*Voltage-Controlled Voltage Source, Voltage Amplifier*

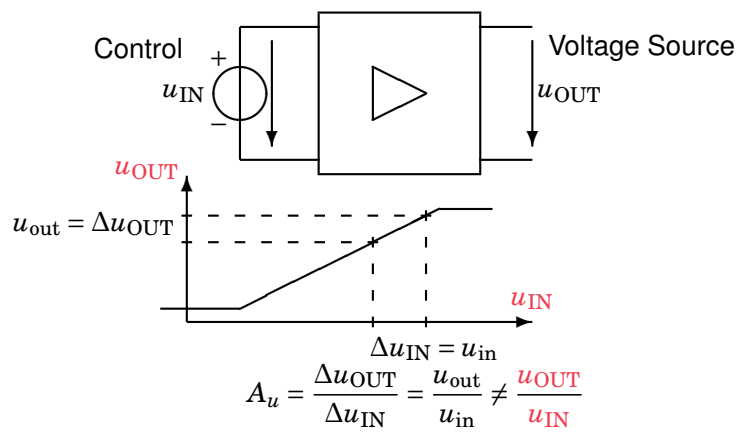

Tässä ∆ viittaa *u*:n muuttumiseen ajan funktiona! Vahvistus *A<sup>u</sup>* kohdistuu muutokseen  $u_{\text{in}}$  — ei suuruuteen  $u_{\text{IN}}$  (huom. case!).

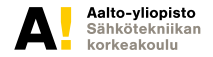

## **Jänniteohjattu jännitelähde (VCVS)**

Alinna amerikkalainen symboli ja ideaaliset resistanssit  $R_{\text{IN}} = \infty$ ,  $R_{\text{OUT}} = 0$ 

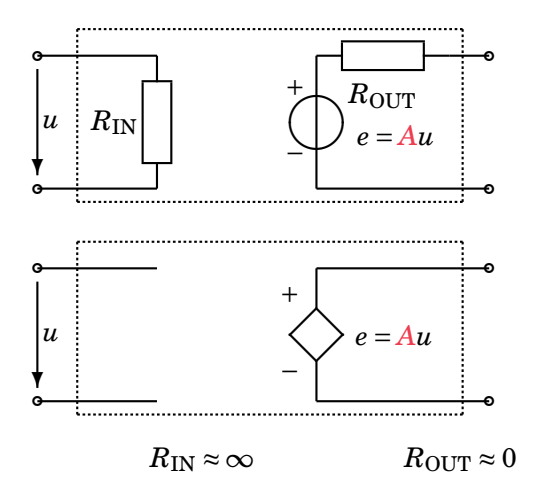

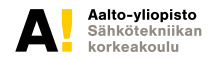

**Kimmo Silvonen, Sähkötekniikka ja elektroniikka ELEC-C4210 18.11.2020 Page 5 (26)**

## **Differentiaalivahvistin** *Differential Amplifier*

**Kuvassa kelluva symmetrinen tulo, epäsymmetrinen (yksipäinen) lähtö**

Jos *v*<sup>+</sup> kasvaa tai *v*<sup>−</sup> pienenee, ∆*u*IN ja ∆*u*OUT kasvavat:

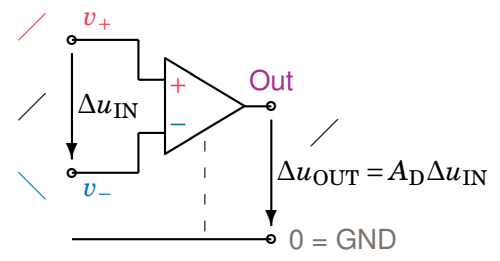

Tässä ∆ viittaa potentiaalieroon kahden solmun välillä — sen voisi itsestäänselvyytenä jättää poiskin!

APLAC labrassa: OPAMP Nimi +  $-$  Out  $\theta =$  GND \$ IDEAL

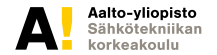

## **Operaatiovahvistin, DIL-kotelo (DIP), IC**

**Mikropiiri, myös kaksikko (***dual***), nc = not connected, DC: V**+ **ja V**−

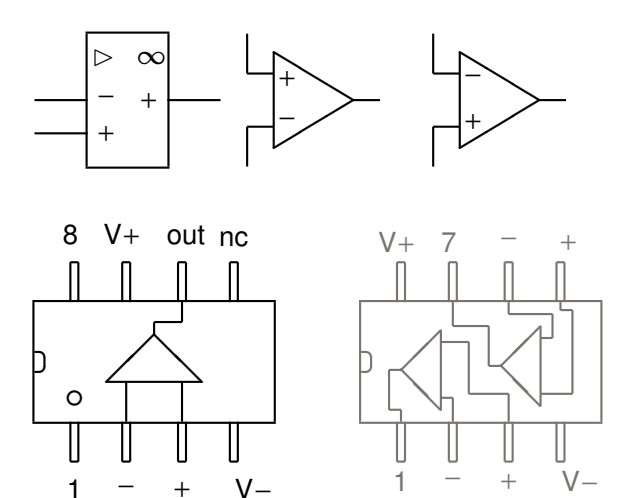

 $V -$ 

Aalto-yliopisto Sähkötekniikan korkeakoulu

**Kimmo Silvonen, Sähkötekniikka ja elektroniikka ELEC-C4210 18.11.2020 Page 7 (26)**

# **Taustaa ja sovelluksia**

*Background and Applications*

- <sup>Ï</sup> Analogiaelektroniikan yleistyökalu, *µ*A702 IC 1963
- ▶ Fairchild Semiconductor (Sherman Fairchild, Fokker F-27, ks. Wikipedia)
- <sup>Ï</sup> Fairchild → Intel → *mikro*prosessorin *µ*
- $\blacktriangleright$  Signaalin vahvistaminen ja muokkaaminen
- $\blacktriangleright$  Haluttujen tai ei-toivottujen signaalien suodatus
- $\blacktriangleright$  Jännitteenregulointipiirin osana
- $\blacktriangleright$  Audiosignaalien käsittely, mm. sävynsäätö
- Mittaus- ja säätöjärjestelmät, instrumentointi
- $\triangleright$  A/D- ja D/A-muunnos, anturien liitäntä
- $\blacktriangleright$  Digitaalisten järjestelmien liitäntä ulkomaailmaan, maailma mokoma on yhä analoginen!

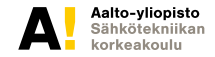

## **Kaksipuolinen syöttöjännite** *DC Supply Voltage*

**Elektroniikkapiirit tarvitsevat tasajännitelähteen!**

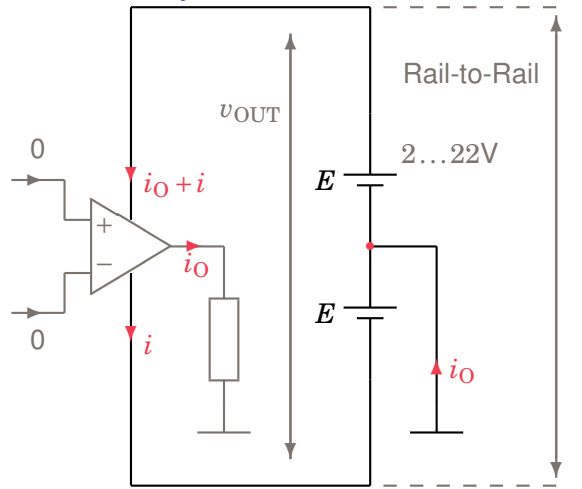

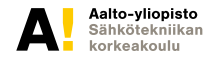

## **Toimintaperiaate, liitännät**

**Differentiaalinen tulojännite on nolla! Ääretön raakavahvistus säädetään pienemmäksi vastuksilla (negatiivinen takaisinkytkentä).**

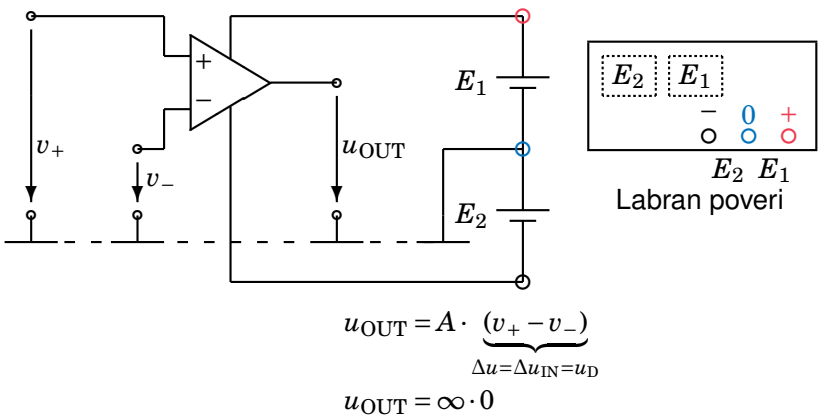

Maapisteet ovat aina yhteen liitettyjä! Labrassa opva saa käyttövoimansa piirilevyn sisäisen johdotuksen kautta reunaliittimistä!

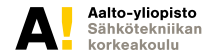

## **Operaatiovahvistimen sisäinen rakenne LF356**

**Sisäistä rakennetta (JFET & BJT) ei käytännössä tarvitse tuntea!**

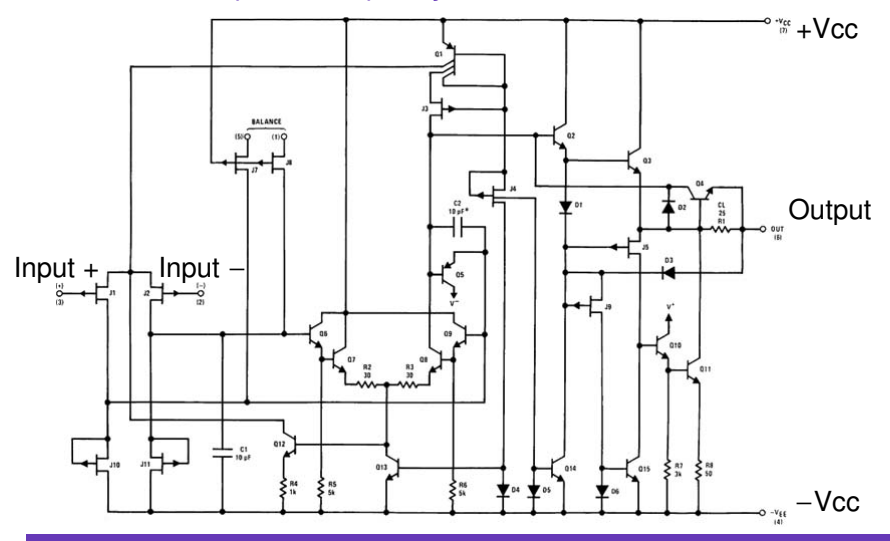

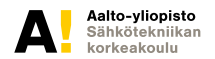

## **Negatiivinen takaisinkytkenta** *NFB*

**Kokeile itse alinna olevia lukuarvoja!** *Negative Feedback Example*

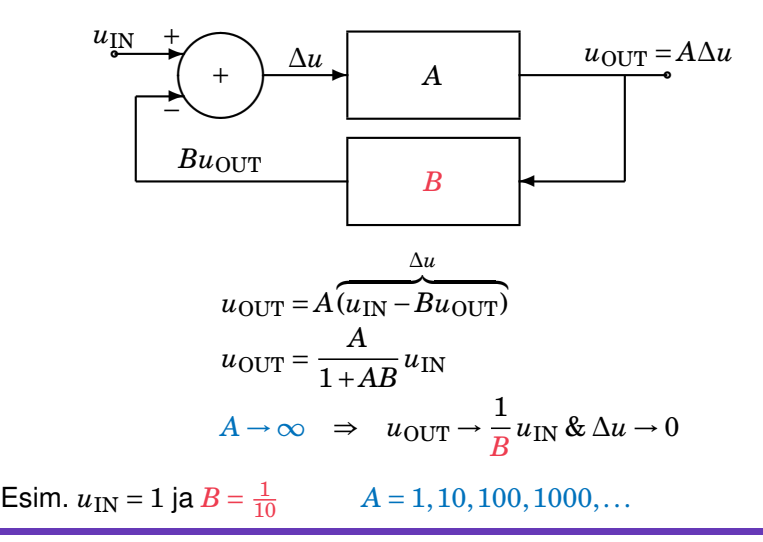

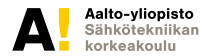

## **Operaatiovahvistinmies** *(just a stupid joke)*

**©X, credits to the LCs, Horowitz and Hill**

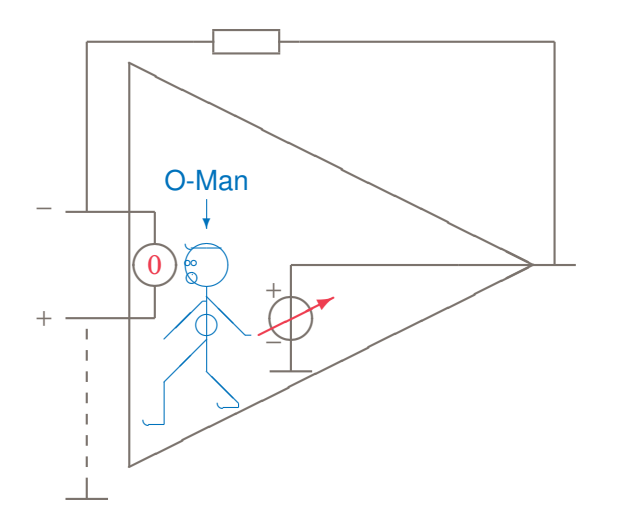

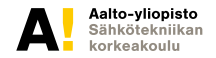

**Kimmo Silvonen, Sähkötekniikka ja elektroniikka ELEC-C4210 18.11.2020 Page 13 (26)**

## **Operaatiovahvistimen laskusäännöt**

*Ideal Operational Amplifier, Simple Rules — couldn't be much simpler!*

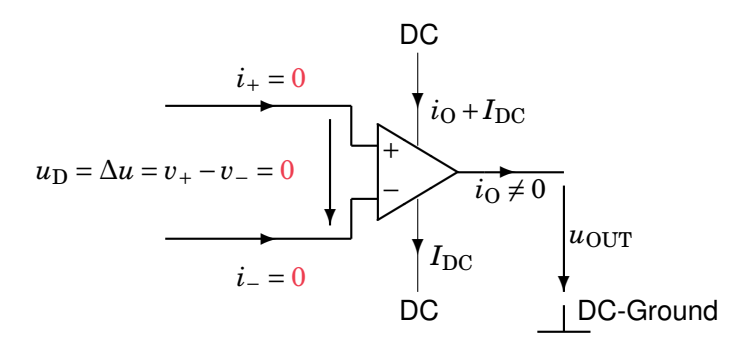

Huomaa, että jännitenuoli, tässä esim. nuoli  $u_{\text{OUT}}$ , ei koskaan tarkoita johdinta!!!

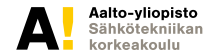

## **Invertoiva vahvistin** *Inverting Amplifier*

#### **Sovelluskytkentä**

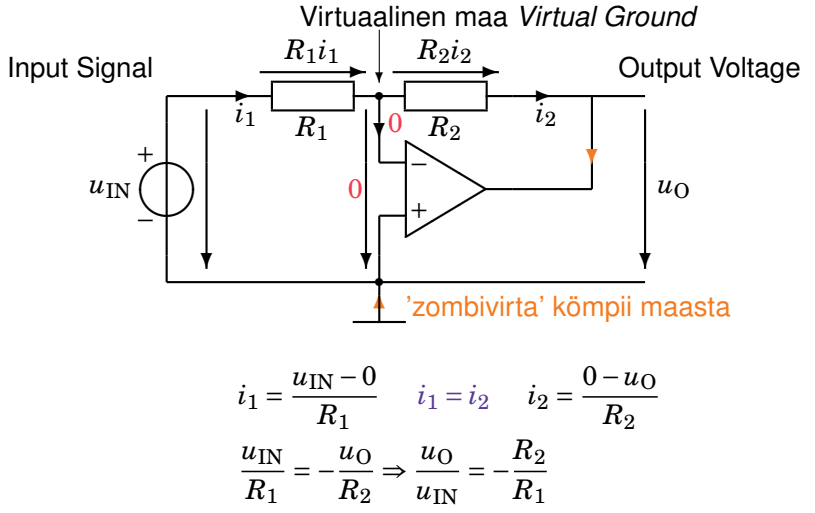

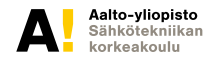

#### **Kaksi vaihtoehtoista laskutapaa**

**Kuva ed. sivulla, laskareissa molemmat laskutavat.** *Two Alternative Ways:*

1. Jännite- ja silmukkayhtälöt (KJL, vrt. muut laskuharjoitukset)

$$
-uIN + R1i1 + 0 = 0
$$

$$
-0 + R2i2 + u0 = 0
$$

$$
i1 = i2
$$

2. Virta- ja solmuyhtälöt (KCL, tässä hyvin suositeltava!)

$$
i_1 = \frac{u_{\text{IN}} - 0}{R_1}
$$

$$
i_2 = \frac{0 - u_0}{R_2}
$$

$$
i_1 = i_2
$$

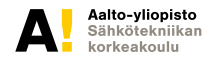

**Kimmo Silvonen, Sähkötekniikka ja elektroniikka ELEC-C4210 18.11.2020 Page 16 (26)**

## **Ei-invertoiva vahvistin** *Non-Inverting Amp.*

**Yleinen sovelluskytkentä** *Another Recommended Application*

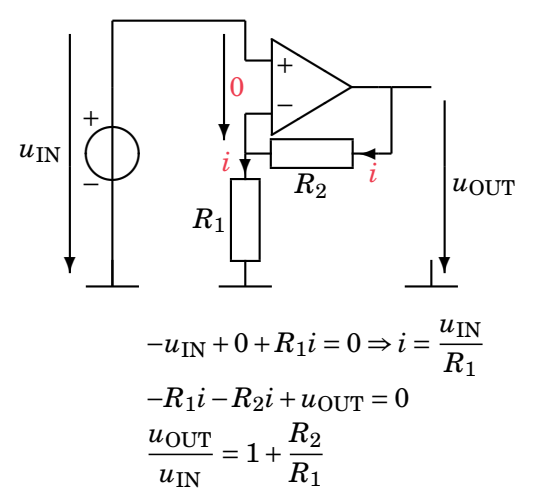

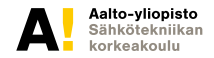

## **Jännitteenseuraaja, puskurivahvistin**

*Yet another: Voltage Follower, Buffer*

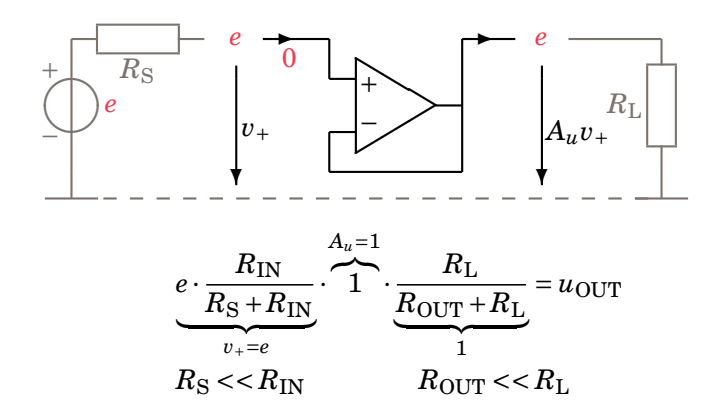

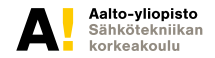

## **Integraattori vs. derivaattori**

**Signaalinkäsittelyssä, katso myös Wikipediasta:** *'Analog Computer'*

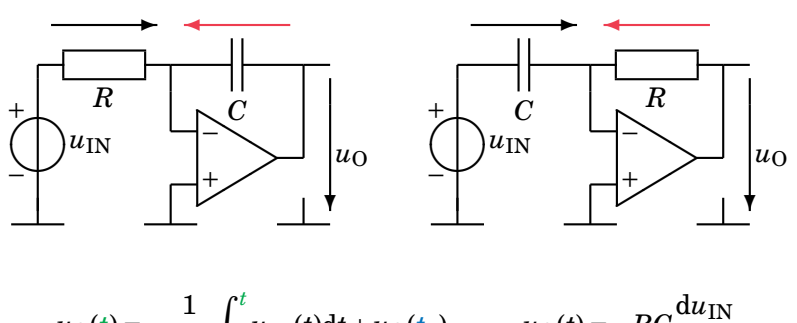

$$
u_{\text{O}}(t) = -\frac{1}{RC} \int_{t_1}^{t} u_{\text{IN}}(t) \, \mathrm{d}t + u_{\text{O}}(t_1) \qquad u_{\text{O}}(t) = -RC \frac{\mathrm{d}u_{\text{IN}}}{\mathrm{d}t}
$$

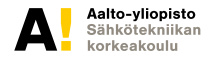

**Kimmo Silvonen, Sähkötekniikka ja elektroniikka ELEC-C4210 18.11.2020 Page 19 (26)**

## **Signaalin integrointi ja derivointi**

**Myös aaltomuodon muokkaus** *Integration vs. Derivation*

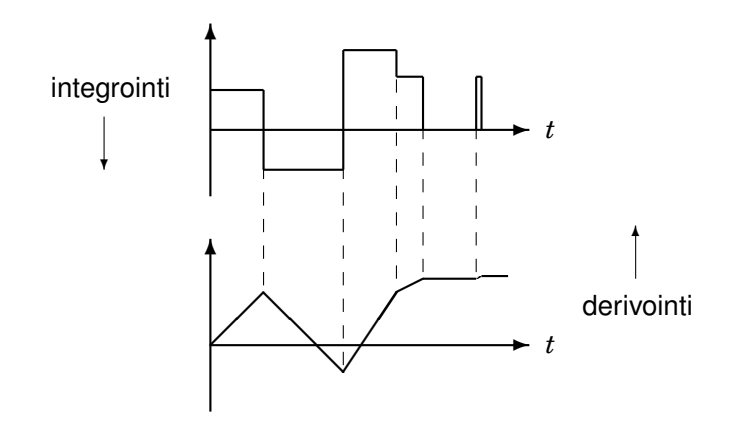

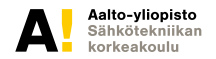

**Kimmo Silvonen, Sähkötekniikka ja elektroniikka ELEC-C4210 18.11.2020 Page 20 (26)**

## **Ideaalinen vs. käytännön operaatiovahvistin**

**Tyypillisiä arvoja.** *Ideal vs. Typical Characteristics*

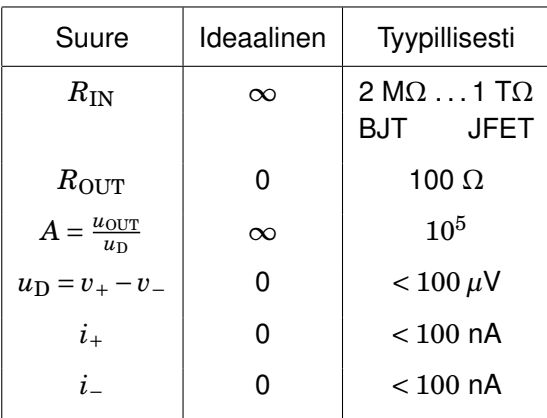

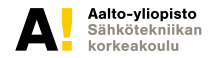

## **Yksikkövahvistuksen rajataajuus ja GBP**

*Gain–Bandwidth Product, Slope: 6 dB/octave, 20 dB/decade*

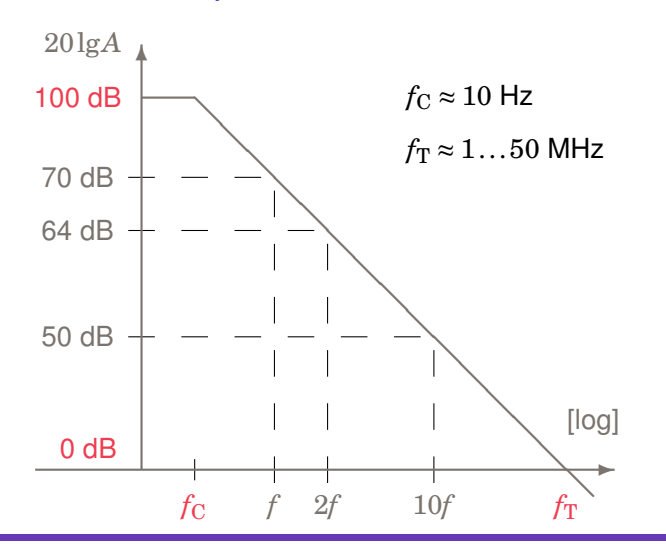

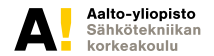

**Kimmo Silvonen, Sähkötekniikka ja elektroniikka ELEC-C4210 18.11.2020 Page 22 (26)**

## **Offset-jännite (nollatason siirtymä ) ja bias- eli esivirta**

**Epäideaalisuuksia; vrt. laboratoriotyön epätarkka DC- vs. tarkka AC-jännitevahvistus!**

Jos mittaat labrassa jännitevahvistuksen esim. arvoilla  $u_{\text{IN}} = +0.5$  V ja  $u_{\rm IN}$  = −0,5 V (tai ± 1 V), saat vahvistusten keskiarvoksi tasan − $\frac{R_2}{R_1}$  $\frac{n_2}{R_1}$ .

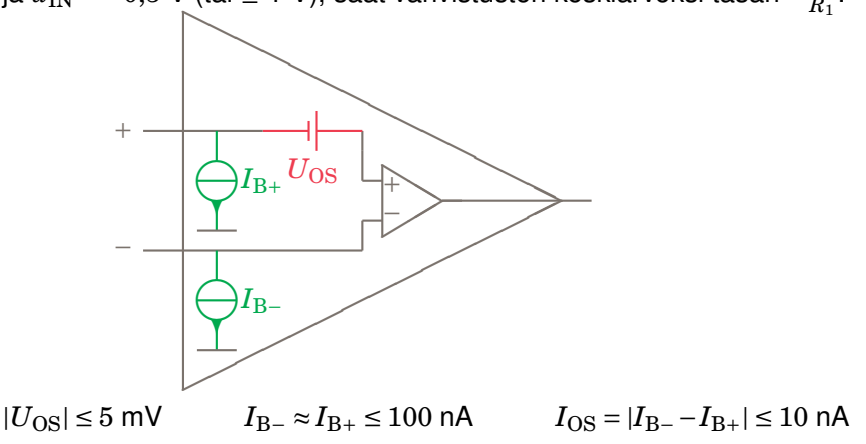

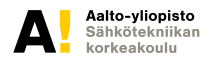

#### **Tulo- ja lähtöresistanssi** *Input and Output Resistance*

**Yleensä tässä yhteydessä merkityksettömiä!** *Often negligible in practice*

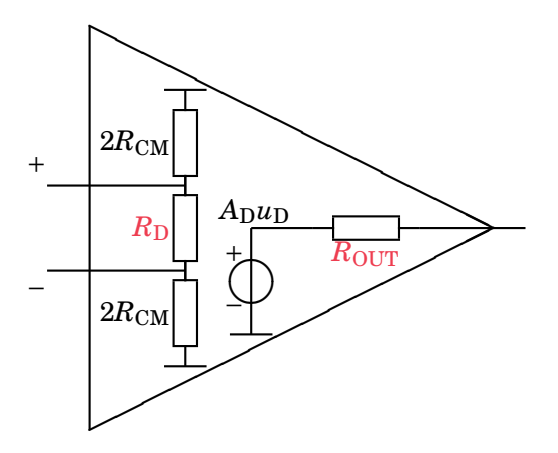

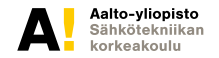

## **Yhteismuodon vaimennus, CMRR**

*Common Mode Rejection Ratio***, ideaalisella muuntajalla se olisi** ∞**!**

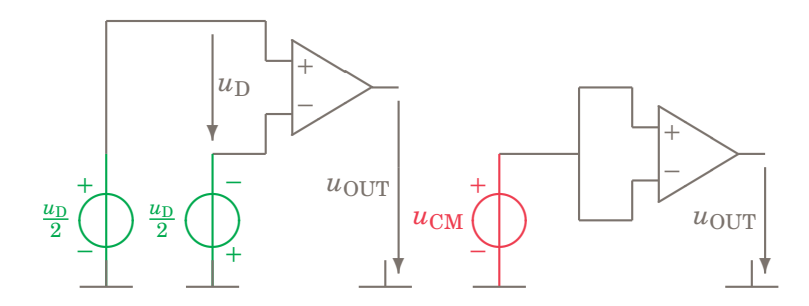

 $A = A_D = u_{\text{OUP}}/u_D \approx 100 \text{ dB}$  $A_{\text{CM}} = u_{\text{OUT}}/u_{\text{CM}} \approx 20 \text{ dB}$  $CMRR = A_D/A_{CM} \approx 80$  dB

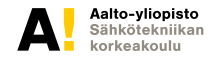

## **Ensi kerralla; teholähteet eli poverit**

Ensi viikolla on kurssin viimeinen ja ehkä hyödyllisin luento, joka käsittelee povereita eli erityisesti elektroniikan tasajännitelähteitä kuten "verkkolaitteita": lineaariset teholähteet, hakkuriteholähteet ja jäähdytyksen mitoittaminen. Lineaariregulaattori:

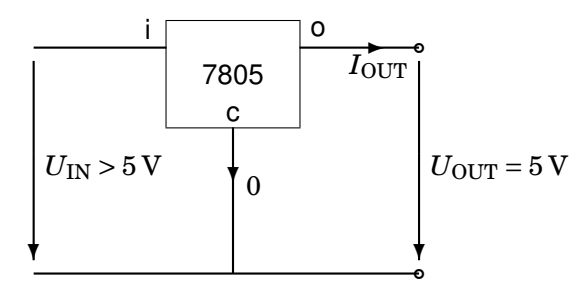

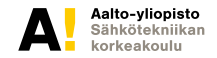